# **ProSper Documentation**

*Release 0.1.0*

**ProSper Authors**

**Aug 01, 2019**

# **CONTENTS**

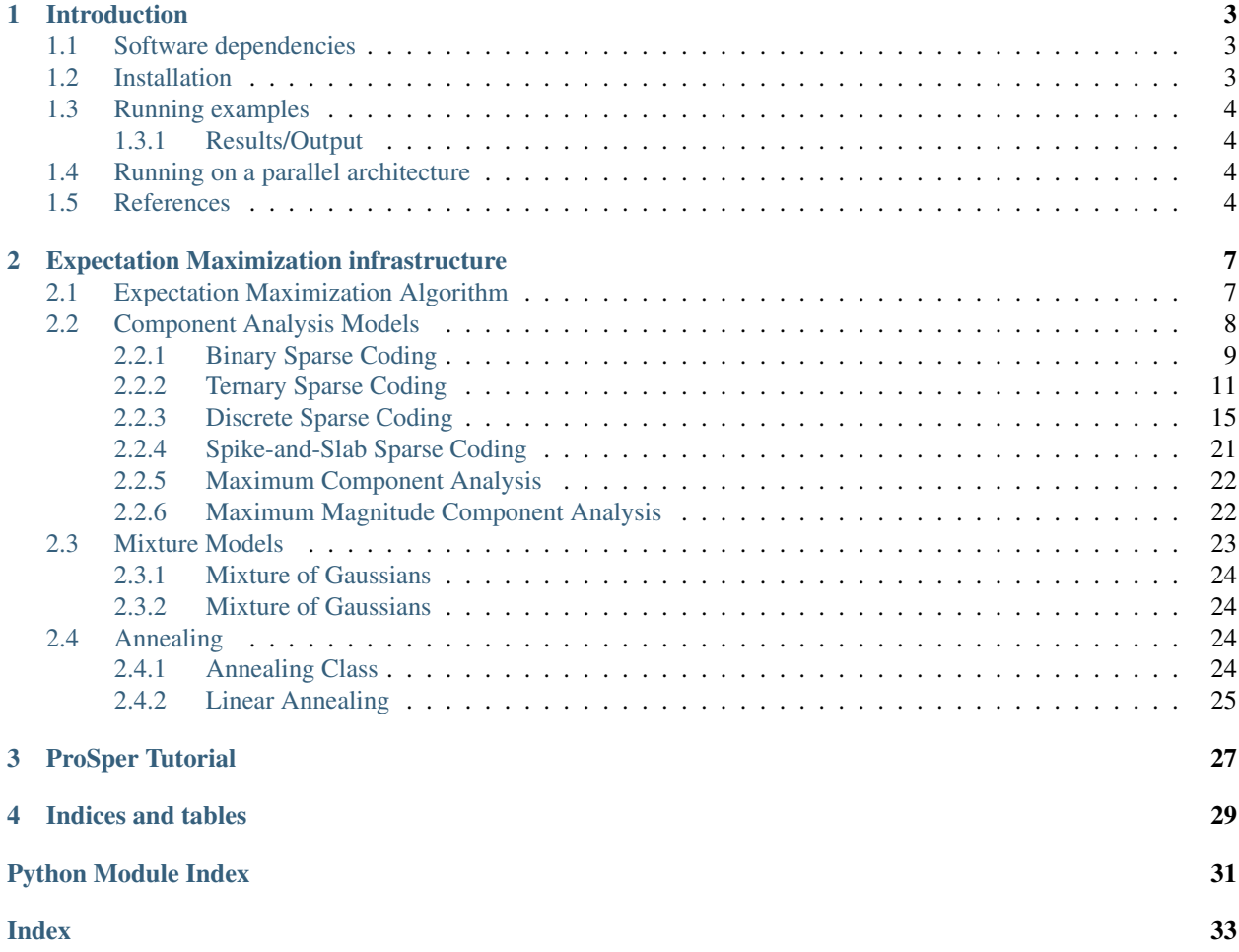

# $\Gamma$ er

Contents:

### **CHAPTER**

# **INTRODUCTION**

<span id="page-6-0"></span>This package contains all the source code to reproduce the numerical experiments described in the paper. It contains a parallelized implementation of the Binary Sparse Coding (BSC) [1], Gaussian Sparse Coding (GSC) [2], Maximum Causes Analysis (MCA) [3], Maximum Magnitude Causes Analysis (MMCA) [4], Ternary Sparse Coding (TSC) [5], and Discrete Sparse Coding [7] models. All these probabilistic generative models are trained using a truncated Expectation Maximization (EM) algorithm [6].

# <span id="page-6-1"></span>**1.1 Software dependencies**

Python related dependencies can be installed using:

MPI4PY also requires a system level installation of MPI. You can do that on MacOS using Homebrew:

for Ubuntu systems:

for any other system you might wish to review the relevent section of the MPI4PY [installation guidelines][\(https:](https://mpi4py.readthedocs.io/en/stable/appendix.html#building-mpi) [//mpi4py.readthedocs.io/en/stable/appendix.html#building-mpi\)](https://mpi4py.readthedocs.io/en/stable/appendix.html#building-mpi)

# <span id="page-6-2"></span>**1.2 Installation**

The recommended approch to install the framework is to obtain the most recent stable version from *github.com*:

```
$ git clone git@github.com:mlold/prosper.git
$ cd prosper
$ python setup.py install
```
After installation you should run the testsuite to ensure all neccessary dependencies are installed correctly and that everyting works as expected:

```
$ nosetests -v
```
Optionally you can replace the final line with:

```
$ python setup.py develop
```
This option installs the library using links and it allows the user to edit the library without reinstalling it (useful for Prosper developers).

# <span id="page-7-0"></span>**1.3 Running examples**

You are now ready to run your first dictionary learning experiments on artificial data.

Create some artifical training data by running *bars-create-data.py*:

```
$ cd examples/barstests
$ python bars-learnign-and-inference.py param-bars-<...>.py
```
where  $\lt$ ... > should be appropriately replaced to correspond to one of the parameter files available in the directory. The bars-run-all.py script should then initialize and run the algorithm which corresponds to the chosen parameter file.

# <span id="page-7-1"></span>**1.3.1 Results/Output**

The results produced by the code are stored in a 'results.h5' file under "./output/.../". The file stores the model parameters (e.g., W, pi etc.) for each EM iteration performed. To read the results file, you can use openFile function of the standard tables package in python. Moreover, the results files can also be easily read by other packages such as Matlab etc.

# <span id="page-7-2"></span>**1.4 Running on a parallel architecture**

The code uses MPI based parallelization. If you have parallel resources (i.e., a multi-core system or a compute cluster), the provided code can make a use of parallel compute resources by evenly distributing the training data among multiple cores.

To run the same script as above, e.g.,

a) On a multi-core machine with 32 cores:

```
$ mpirun -np 32 bars-learning-and-inference.py param-bars-<...>.py
```
b) On a cluster:

\$ mpirun --hostfile machines python bars-learning-and-inference.py param-bars-<...>.py

where 'machines' contains a list of suitable machines.

See your MPI documentation for the details on how to start MPI parallelized programs.

# <span id="page-7-3"></span>**1.5 References**

[1] M. Henniges, G. Puertas, J. Bornschein, J. Eggert, and J. Lücke (2010). Binary Sparse Coding. Proc. LVA/ICA 2010, LNCS 6365, 450-457.

[2] A.-S. Sheikh, J. A. Shelton, J. Lücke (2014). A Truncated EM Approach for Spike-and-Slab Sparse Coding. Journal of Machine Learning Research, 15:2653-2687.

[3] G. Puertas, J. Bornschein, and J. Lücke (2010). The Maximal Causes of Natural Scenes are Edge Filters. Advances in Neural Information Processing Systems 23, 1939-1947.

[4] J. Bornschein, M. Henniges, J. Lücke (2013). Are V1 simple cells optimized for visual occlusions? A comparative study. PLOS Computational Biology 9(6): e1003062.

[5] G. Exarchakis, M. Henniges, J. Eggert, and J. Lücke (2012). Ternary Sparse Coding. International Conference on Latent Variable Analysis and Signal Separation (LVA/ICA), 204-212.

[6] J. Lücke and J. Eggert (2010). Expectation Truncation and the Benefits of Preselection in Training Generative Models. Journal of Machine Learning Research 11:2855-2900.

[7] G. Exarchakis, and J. Lücke (2017). Discrete Sparse Coding. Neural Computation, 29(11), 2979-3013.

### **CHAPTER**

**TWO**

# <span id="page-10-3"></span><span id="page-10-0"></span>**EXPECTATION MAXIMIZATION INFRASTRUCTURE**

The machine learning algorithms distributed with ProSper are based on latent variable probabilistic data models and are trained with variational Expectation Maximization (EM) learning algorithm. The source code is therefore organized under an EM module.

# <span id="page-10-1"></span>**2.1 Expectation Maximization Algorithm**

The Expectation Maximization (EM) algorithm is used to optimize probabilistic models with latent random variables. It is an iterative algorithm that optimizes with respect to the posterior distribution in the E-step and and proceeds with an optimization of the model parameters in the M step. A simple implementation is given in the EM class. The more technical components however are contained in the Model classes.

```
class prosper.em.EM(model=None, anneal=None, data=None, lparams=None, mpi_comm=None)
     This class drives the EM algorithm.
```

```
run(verbose=False)
     Run a complete cooling-cycle
```
When *verbose* is True a progress message is printed for every step via dlog.progress(...)()

```
step()
```
Execute a single EM-Step

```
class prosper.em.Model(comm=<Mock id='140315140465496'>)
```
Model Base Class.

Includes knowledge about parameters, data generation, model specific functions, E and M step.

Specific models will be subclasses of this abstract base class.

```
generate_data(model_params, N)
```
Generate datapoints according to the model.

Given the model parameters *model\_params* return a dataset of *N* datapoints.

### **noisify\_params**(*model\_params*, *anneal*)

Noisify model params.

Noisify the given model parameters according to self.noise\_policy and the annealing object provided. The noise\_policy of some model parameter PARAM will only be applied if the annealing object provides a noise strength via PARAM\_noise.

```
standard_init(data)
```
Initialize a set of model parameters in some sane way.

Return value is model\_parameter dictionary

<span id="page-11-2"></span>**step**(*anneal*, *model\_params*, *my\_data*)

# <span id="page-11-0"></span>**2.2 Component Analysis Models**

Component Analysis Models refers to models with multiple latent variables may contribute to the same datapoints to

<span id="page-11-1"></span>**class** prosper.em.camodels.**CAModel**(*D, H, Hprime, gamma, to\_learn=['W', 'pi', 'sigma'], comm=<Mock id='140315115818624'>*)

Abstract base class for Sparse Coding models with binary latent variables and expectation tuncation (ET) based training scheme.

This

### **check\_params**(*model\_params*)

Perform a sanity check on the model parameters. Throw an exception if there are major violations; correct the parameter in case of minor violations

### **compute\_lpj**(*anneal*, *model\_params*, *my\_data*)

Determine candidates and compute log-pseudo-joint.

### Parameters

- **anneal** (prosper.em.annealling.Annealing) Annealing schedule, e.g., em.anneal
- **model\_params** ([dict](https://docs.python.org/3/library/stdtypes.html#dict)) Learned model parameters, e.g., em.lparams
- **my\_data** ([dict](https://docs.python.org/3/library/stdtypes.html#dict)) Data stored in field 'y'.

### **generate\_data**(*model\_params*, *my\_N*)

Generate data according to the model. Internally uses generate\_data\_from\_hidden.

### Parameters

- **model** params  $(dict)$  $(dict)$  $(dict)$  Ground-truth model parameters to use
- **my**  $N$  ([int](https://docs.python.org/3/library/functions.html#int)) number of datapoints to generate on this MPI rank

This method does \_not\_ obey gamma: The generated data may have more than gamma active causes for a given datapoint.

**inference**(*anneal*, *model\_params*, *test\_data*, *topK=10*, *logprob=False*, *adaptive=True*, *Hprime\_max=None*, *gamma\_max=None*)

Perform inference with the learned model on test data and return the top K configurations with their posterior probabilities. :param anneal: Annealing schedule, e.g., em.anneal :type anneal: prosper.em.annealling.Annealing :param model\_params: Learned model parameters, e.g., em.lparams :type model\_params: dict :param test\_data: The test data stored in field 'y'. Candidates stored in 'candidates' (optional). :type test\_data: dict :param topK: The number of returned configurations :type topK: int :param logprob: Return probability or log probability :type logprob: boolean :param adaptive: Adjust Hprime, gamma to be greater than the number of active units in the MAP state :type adaptive: boolean :param Hprime max: Upper limit for Hprime adjustment :type Hprime max: int :param gamma max: Upper limit for gamma adjustment :type gamma\_max: int

### **select\_partial\_data**(*anneal*, *my\_data*)

Select a partial data-set from my\_data and return it.

The fraction of datapoints selected is determined by anneal ['partial']. If anneal ['partial'] is equal to either 1 or 0 the whole dataset will be returned.

```
standard_init(data)
```
Standard onitial estimation for model parameters.

This implementation

<span id="page-12-1"></span>*W* and *sigma*.

each *W* raw is set to the average over the data plus WGN of mean zero and var *sigma*/4. *sigma* is set to the variance of the data around the computed mean. *pi* is set to 1./H . Returns a dict with the estimated parameter set with entries "W", "pi" and "sigma".

```
step(anneal, model_params, my_data)
    Perform an EM-step
```
prosper.em.camodels.**generate\_state\_matrix**(*Hprime*, *gamma*) Full combinatorics of Hprime-dim binary vectors with at most gamma ones.

### Parameters

- **Hprime** ([int](https://docs.python.org/3/library/functions.html#int)) Vector length
- **gamma** Maximum number of ones
- **gamma** int

### <span id="page-12-0"></span>**2.2.1 Binary Sparse Coding**

```
class prosper.em.camodels.bsc_et.BSC_ET(D, H, Hprime, gamma, to_learn=['W',
                                       'pi', 'sigma'], comm=<Mock
                                       id='140315333505656'>)
```
Binary Sparse Coding

Implements learning and inference of a Binary Sparse coding model under a variational approximation

**comm**

Type MPI communicator

### **D**

number of features

Type [int](https://docs.python.org/3/library/functions.html#int)

### **gamma**

approximation parameter for maximum number of non-zero states

Type [int](https://docs.python.org/3/library/functions.html#int)

### **H**

number of latent variables

Type [int](https://docs.python.org/3/library/functions.html#int)

### **Hprime**

approximation parameter for latent space trunctation

Type [int](https://docs.python.org/3/library/functions.html#int)

### **K**

number of different values the latent variables can take

Type [int](https://docs.python.org/3/library/functions.html#int)

### **no\_states**

number of different states of latent variables except singleton states and zero state

Type (.., Hprime) ndarray

### <span id="page-13-0"></span>**single\_state\_matrix**

matrix that holds all possible singleton states

**Type**  $((K-1)*H, H)$  ndarray

### **state\_abs**

number of non-zero elements in the rows of the state\_matrix

Type (no\_states, ) ndarray

### **state\_matrix**

latent variable states taken into account during the em algorithm

Type (no\_states, Hprime) ndarray

### **states**

the differnt values that a latent variable can take must include 0 and one more integer

Type (K,) ndarray

### **to\_learn**

list of strings included in model params.keys() that specify which parameters are going to be optimized

Type [list](https://docs.python.org/3/library/stdtypes.html#list)

### **References**

[1] M. Henniges, G. Puertas, J. Bornschein, J. Eggert, and J. Lücke (2010). Binary Sparse Coding. Proc. LVA/ICA 2010, LNCS 6365, 450-457.

[2] J. Lücke and J. Eggert (2010). Expectation Truncation and the Benefits of Preselection in Training Generative Models. Journal of Machine Learning Research 11:2855-2900.

**E\_step**(*anneal*, *model\_params*, *my\_data*) BSC E\_step

my\_data variables used:

my\_data['y'] Datapoints my\_data['can'] Candidate H's according to selection func.

Annealing variables used:

anneal['T'] Temperature for det. annealing anneal['N\_cut\_factor'] 0.: no truncation; 1. trunc. according to model

**M\_step**(*anneal*, *model\_params*, *my\_suff\_stat*, *my\_data*) BSC M\_step

my\_data variables used:

my\_data['y'] Datapoints my\_data['candidates'] Candidate H's according to selection func.

Annealing variables used:

anneal['T'] Temperature for det. annealing anneal['N\_cut\_factor'] 0.: no truncation; 1. trunc. according to model

### **generate\_from\_hidden**(*model\_params*, *my\_hdata*)

Generate data according to the MCA model while the latents are given in my\_hdata['s'].

This method does \_not\_ obey gamma: The generated data may have more than gamma active causes for a given datapoint.

<span id="page-14-1"></span>**select\_Hprimes**(*model\_params*, *data*)

Return a new data-dictionary which has been annotated with a data['candidates'] dataset. A set of self.Hprime candidates will be selected.

### <span id="page-14-0"></span>**2.2.2 Ternary Sparse Coding**

```
class prosper.em.camodels.tsc_et.TSC_ET(D, H, Hprime, gamma, to_learn=['W',
                                       'pi', 'sigma'], comm=<Mock
                                       id='140315053104040'>)
```
Ternary Sparse Coding

Implements learning and inference of a Ternary Sparse coding model under a variational approximation

**comm**

Type MPI communicator

### **D**

number of features

Type [int](https://docs.python.org/3/library/functions.html#int)

### **gamma**

approximation parameter for maximum number of non-zero states

Type [int](https://docs.python.org/3/library/functions.html#int)

**H**

number of latent variables

Type [int](https://docs.python.org/3/library/functions.html#int)

### **Hprime**

approximation parameter for latent space trunctation

Type [int](https://docs.python.org/3/library/functions.html#int)

### **K**

number of different values the latent variables can take

Type [int](https://docs.python.org/3/library/functions.html#int)

### **no\_states**

number of different states of latent variables except singleton states and zero state

Type (.., Hprime) ndarray

### **single\_state\_matrix**

matrix that holds all possible singleton states

**Type**  $((K-1)*H, H)$  ndarray

### **state\_abs**

number of non-zero elements in the rows of the state\_matrix

Type (no\_states, ) ndarray

### **state\_matrix**

latent variable states taken into account during the em algorithm

Type (no\_states, Hprime) ndarray

### **states**

the differnt values that a latent variable can take must include 0 and one more integer

Type (K,) ndarray

### <span id="page-15-0"></span>**to\_learn**

list of strings included in model\_params.keys() that specify which parameters are going to be optimized

Type [list](https://docs.python.org/3/library/stdtypes.html#list)

### **References**

[1] G. Exarchakis, M. Henniges, J. Eggert, and J. Lücke (2012). Ternary Sparse Coding. International Conference on Latent Variable Analysis and Signal Separation (LVA/ICA), 204-212.

[2] J. Lücke and J. Eggert (2010). Expectation Truncation and the Benefits of Preselection in Training Generative Models. Journal of Machine Learning Research 11:2855-2900.

### **E\_step**(*anneal*, *model\_params*, *my\_data*)

E step for Teranary Sparse Coding Identifies approximate posterior information for Ternary Sparse Coding

### **Parameters**

• **anneal** (Annealing object) –

contains information related to annealing

anneal['T']: scalar Temperature for det. annealing

anneal['N\_cut\_factor']: scalar 0.: no truncation; 1. trunc. according to model

• **model\_params** ([dict](https://docs.python.org/3/library/stdtypes.html#dict)) –

dictionary of parameters

model params['W']: ndarray dictionary

model\_params['sigma']: float standard deviation of gaussian noise

model\_params['pi']: float prior parameter

• **my\_data** ([dict](https://docs.python.org/3/library/stdtypes.html#dict)) –

datapoints dictionary

my\_data['y']: ndarray Datapoints

my\_data['can']: ndarray Candidate H's according to selection func.

### Returns

dict['logpj'] Approximate joint of datapoints and latent variable states

### Return type [dict](https://docs.python.org/3/library/stdtypes.html#dict)

**M\_step**(*anneal*, *model\_params*, *my\_suff\_stat*, *my\_data*) Ternary Sparse Coding M-Step

> This function is responsible for finding the optimal model parameters given an approximation of the posterior distribution.

### Parameters

• **anneal** (Annealing object) –

Annealing type obje ct containing training schedule information anneal  $[T']$  : Temperature for det. annealing anneal['N\_cut\_factor']: 0. no truncation; 1. trunc. according to model

```
• model_params (dict) –
```
<span id="page-16-0"></span>dictionary containing model parameters

model\_params['W']: (H,D) ndarray linear dictionary

model\_params['pi']: (K,) ndarray prior parameters

model\_params['sigma']: float standard deviation of noise model

• **my\_suff\_stat** ([dict](https://docs.python.org/3/library/stdtypes.html#dict)) –

dictionary containing inforamtion about the joint distribution

my\_suff\_stat['logpj']: (my\_N,no\_states) ndarray logarithm of joint of data and latent variable states

• **my\_data** ([dict](https://docs.python.org/3/library/stdtypes.html#dict)) –

data dictionary

my\_data['y']: (my\_N,D) ndarray datapoints

my\_data['candidates']: (my\_n,Hprime) Candidate H's according to selection func.

### Returns

dictionary containing updated model parameters

dict['W']: (H,D) ndarray linear dictionary

 $dict['pi']$ :  $(K<sub>n</sub>)$  ndarray prior parameters

dict<sup>['sigma']:</sup> float standard deviation of noise model

### Return type [dict](https://docs.python.org/3/library/stdtypes.html#dict)

**generate\_data**(*model\_params*, *my\_N*)

### Parameters

• **model\_params** ([dict](https://docs.python.org/3/library/stdtypes.html#dict)) –

model parameters

model\_params['W']: (H,D) ndarray linear dictionary

model\_params['pi']: (K,) ndarray prior parameters

model params['sigma']: float standard deviation of noise model

• **my\_N** ([int](https://docs.python.org/3/library/functions.html#int)) – number of datapoints for this process

### Returns

 $\bullet$  *dict* –

### returns generated data

dict['y']: (my\_N, D) ndarray generated data

dict<sup>['s'</sup>]: (my\_N, H) ndarray latent variable states that generated the data

• *Deleted Parameters*

• *——————*

• noise\_on (*bool, optional*) – flag to control deterministic/stochastic generation. If True gaussian noise with standard deviation model\_params['sigma'] is added to the data

- <span id="page-17-0"></span>• **gs** (*(my<sub>N</sub>, H), optional*) – ground truth latent variables. This option is used for generating artificial data with particular latent variables. Defaults to randomly sampled latent variables from the prior
- gp (*(my\_N, H), optional*) ground truth posterior. This option is used for generating data that have a particular true posterior distribution. Defaults to randomly sampled latent variables from the prior

### **inference**(*anneal*, *model\_params*, *test\_data*, *topK=10*, *logprob=False*, *abs\_marginal=True*, *adaptive=True*, *Hprime\_max=None*, *gamma\_max=None*)

Perform inference with the learned model on test data and return the top K configurations with their posterior probabilities.

### Parameters

- **anneal** (Annealing object) annealing information
- **model\_params** ([dict](https://docs.python.org/3/library/stdtypes.html#dict)) dictionary with model parameters
- **test\_data**  $(dict)$  $(dict)$  $(dict)$  data dictionary. The data in this case are ndarray under the key 'y'.
- **topK** ([int,](https://docs.python.org/3/library/functions.html#int) optional) the number of most probable latent variable states to be returned
- **logprob** ([bool,](https://docs.python.org/3/library/functions.html#bool) optional) the probabilities of the most probable latent variable states
- **abs\_marginal** ([bool,](https://docs.python.org/3/library/functions.html#bool) optional) Description
- **adaptive** ([bool,](https://docs.python.org/3/library/functions.html#bool) optional) if set to True it will run inference again for datapoints with gamma active latent variables in the top state using setting gamma=gamma+1 and Hprime=Hprime+1
- **Hprime\_max** ([None,](https://docs.python.org/3/library/constants.html#None) optional) if adaptive is True it will stop Hprime from increasing above this integer. None defaults to H.
- **gamma\_max** ([None,](https://docs.python.org/3/library/constants.html#None) optional) if adaptive is True it will stop gamma from increasing above this integer. None defaults to H.

### Returns

a dictionary with posterior information

dict<sup>['s'</sup>]: (batchsize, topK, H) ndarray the topK most probable vectors

dict['m']: (batchsize, H) ndarray latent variable marginal distribution

dict['am']: (batchsize, H) ndarray absolote latent variable marginal distribution

dict['p']: (batchsize, topK) ndarray probabilities of topK latent variable states

dict['gamma']: int sparseness approximation parameter

dict['Hprime']: int truncation approximation parameter

### Return type [dict](https://docs.python.org/3/library/stdtypes.html#dict)

### **select\_Hprimes**(*model\_params*, *data*)

Return a new data-dictionary which has been annotated with a data['candidates'] dataset. A set of self.Hprime candidates will be selected.

### Parameters

• **model\_params** ([dict](https://docs.python.org/3/library/stdtypes.html#dict)) –

dictionary containing model parameters

<span id="page-18-1"></span>model params $[W']$ : (H,D) ndarray linear dictionary

model\_params['pi']: (K,) ndarray prior parameters

model\_params['sigma']: float standard deviation of noise model

 $\cdot$  data $(dict)$  $(dict)$  $(dict)$  –

dataset dictionary

 $data['y']$ :  $(my_n,D)$  ndarray datapoints

Returns

dataset dictionary

data['y']: (my\_n,D) ndarray datapoints

data['candidates']: (my\_n,) ndarray indices of the best explained datapoints

Return type [dict](https://docs.python.org/3/library/stdtypes.html#dict)

### <span id="page-18-0"></span>**2.2.3 Discrete Sparse Coding**

**class** prosper.em.camodels.dsc\_et.**DSC\_ET**(*D, H, Hprime, gamma, states=array([-1., 0., 1.]), to\_learn=['W', 'pi', 'sigma'], comm=<Mock id='140315051498856'>*)

Discrete Sparse Coding

Implements learning and inference of a Discrete Sparse coding model under a variational approximation

**comm**

Type MPI communicator

### **D**

number of features

Type [int](https://docs.python.org/3/library/functions.html#int)

### **gamma**

approximation parameter for maximum number of non-zero states

Type [int](https://docs.python.org/3/library/functions.html#int)

### **H**

number of latent variables

Type [int](https://docs.python.org/3/library/functions.html#int)

### **Hprime**

approximation parameter for latent space trunctation

Type [int](https://docs.python.org/3/library/functions.html#int)

### **K**

number of different values the latent variables can take

Type [int](https://docs.python.org/3/library/functions.html#int)

### **no\_states**

number of different states of latent variables except singleton states and zero state

Type (.., Hprime) ndarray

### <span id="page-19-0"></span>**single\_state\_matrix**

matrix that holds all possible singleton states

**Type**  $((K-1)*H, H)$  ndarray

### **state\_abs**

number of non-zero elements in the rows of the state\_matrix

Type (no\_states, ) ndarray

### **state\_matrix**

latent variable states taken into account during the em algorithm

Type (no\_states, Hprime) ndarray

### **states**

the differnt values that a latent variable can take must include 0 and one more integer

Type (K,) ndarray

### **to\_learn**

list of strings included in model params.keys() that specify which parameters are going to be optimized

Type [list](https://docs.python.org/3/library/stdtypes.html#list)

### **References**

[1] G. Exarchakis, and J. Lücke (2017). Discrete Sparse Coding. Neural Computation, 29(11), 2979-3013.

[2] J. Lücke and J. Eggert (2010). Expectation Truncation and the Benefits of Preselection in Training Generative Models. Journal of Machine Learning Research 11:2855-2900.

### **E\_step**(*anneal*, *model\_params*, *my\_data*)

Discrete Sparse Coding E-step

This function is responsible for finding an approximation of the posterior distribution given the model parameters.

### Parameters

- **anneal** (Annealing object)
	- Annealing type obje ct containing training schedule information anneal ['T'] : Temperature for det. annealing anneal['N\_cut\_factor']: 0. no truncation; 1. trunc. according to model
- **model\_params** ([dict](https://docs.python.org/3/library/stdtypes.html#dict)) –

dictionary containing model parameters

model\_params['W']: (H,D) ndarray linear dictionary

model\_params['pi']: (K,) ndarray prior parameters

model\_params['sigma']: float standard deviation of noise model

• **my\_data** ([dict](https://docs.python.org/3/library/stdtypes.html#dict)) –

data dictionary

my\_data['y']: (my\_N,D) ndarray datapoints

my\_data['candidates']: (my\_n,Hprime) Candidate H's according to selection func.

### Returns

### <span id="page-20-0"></span>returns information about the approximation posterior

dict['logpj']: (my\_n,no\_states) ndarray an approximation of the logarithm of the joint distribution

### Return type [dict](https://docs.python.org/3/library/stdtypes.html#dict)

**M\_step**(*anneal*, *model\_params*, *my\_suff\_stat*, *my\_data*) Discrete Sparse Coding M-Step

> This function is responsible for finding the optimal model parameters given an approximation of the posterior distribution.

### Parameters

• **anneal** (Annealing object) –

Annealing type obje ct containing training schedule information anneal  $[T']$  : Temperature for det. annealing anneal['N\_cut\_factor']: 0. no truncation; 1. trunc. according to model

• **model\_params** ([dict](https://docs.python.org/3/library/stdtypes.html#dict)) –

dictionary containing model parameters

model\_params['W']: (H,D) ndarray linear dictionary

model\_params['pi']: (K,) ndarray prior parameters

model params['sigma']: float standard deviation of noise model

• **my\_suff\_stat** ([dict](https://docs.python.org/3/library/stdtypes.html#dict)) –

dictionary containing inforamtion about the joint distribution

my\_suff\_stat['logpj']: (my\_N,no\_states) ndarray logarithm of joint of data and latent variable states

• **my\_data** ([dict](https://docs.python.org/3/library/stdtypes.html#dict)) –

data dictionary

my\_data['y']: (my\_N,D) ndarray datapoints

my data['candidates']: (my\_n,Hprime) Candidate H's according to selection func.

### Returns

### dictionary containing updated model parameters

 $dict['W']$ :  $(H,D)$  ndarray linear dictionary

 $dict['pi']$ :  $(K<sub>n</sub>)$  ndarray prior parameters

dict['sigma']: float standard deviation of noise model

### Return type [dict](https://docs.python.org/3/library/stdtypes.html#dict)

### **check\_params**(*model\_params*)

Sanity check.

Sanity-check the given model parameters. Raises an exception if something is severely wrong.

Parameters **model\_params** ([dict](https://docs.python.org/3/library/stdtypes.html#dict)) –

### dictionary of model parameters

model params $'W$ : (H,D) ndarray linear dictionary

model params[' $pi$ ']: (K,) ndarray prior parameters

model\_params['sigma']: float standard deviation of noise model

### <span id="page-21-0"></span>Returns

model parameters

model\_params['W']: (H,D) ndarray linear dictionary

model\_params['pi']: (K,) ndarray prior parameters

model\_params['sigma']: float standard deviation of noise model

### Return type [dict](https://docs.python.org/3/library/stdtypes.html#dict)

**free\_energy**(*model\_params*, *my\_data*) Deprecated

**gain**(*old\_parameters*, *new\_parameters*) Deprecated

**generate\_data**(*model\_params*, *my\_N*, *noise\_on=True*, *gs=None*, *gp=None*)

### **Parameters**

• **model\_params** ([dict](https://docs.python.org/3/library/stdtypes.html#dict)) –

model parameters

model\_params['W']: (H,D) ndarray linear dictionary

model\_params['pi']: (K,) ndarray prior parameters

model\_params['sigma']: float standard deviation of noise model

- **my\_N** ( $int$ ) number of datapoints for this process
- **noise\_on** ([bool,](https://docs.python.org/3/library/functions.html#bool) optional) flag to control deterministic/stochastic generation. If True gaussian noise with standard deviation model\_params['sigma'] is added to the data
- **gs** ( $(my_N, H)$ , optional) ground truth latent variables. This option is used for generating artificial data with particular latent variables. Defaults to randomly sampled latent variables from the prior
- **gp** ( $(my\ N, H)$ , optional) ground truth posterior. This option is used for generating data that have a particular true posterior distribution. Defaults to randomly sampled latent variables from the prior

### Returns

### returns generated data

dict['y']: (my\_N, D) ndarray generated data

dict['s']: (my\_N, H) ndarray latent variable states that generated the data

### Return type [dict](https://docs.python.org/3/library/stdtypes.html#dict)

### **get\_likelihood**(*D*, *sigma*, *logpj\_all*, *N*)

Data likelihood This functions computes the approximate likelihood of the data from the approximation of the joint

### Parameters

•  $D(int)$  $D(int)$  $D(int)$  – Number of observed dimensions

- <span id="page-22-0"></span>•  $sigma(fload)$  – standard deviation of the noise model
- **logpj\_all** ((my\_N,no\_states) ndarray) approximation of the joint probability of the data and the latent variable states
- $N(int)$  $N(int)$  $N(int)$  total number of datapoints. Useful in parallel execution

Returns the approximate likelihood value

### Return type [float](https://docs.python.org/3/library/functions.html#float)

**inference**(*anneal*, *model\_params*, *test\_data*, *topK=10*, *logprob=False*, *adaptive=True*, *Hprime\_max=None*, *gamma\_max=None*)

Perform inference with the learned model on test data and return the top K configurations with their posterior probabilities.

### Parameters

- **anneal** (Annealing object) annealing information
- **model\_params** ([dict](https://docs.python.org/3/library/stdtypes.html#dict)) dictionary with model parameters
- **test\_data** ([dict](https://docs.python.org/3/library/stdtypes.html#dict)) data dictionary. The data in this case are ndarray under the key 'y'.
- **topK** ([int,](https://docs.python.org/3/library/functions.html#int) optional) the number of most probable latent variable states to be returned
- **logprob** ([bool,](https://docs.python.org/3/library/functions.html#bool) optional) the probabilities of the most probable latent variable states
- **adaptive** ([bool,](https://docs.python.org/3/library/functions.html#bool) optional) if set to True it will run inference again for datapoints with gamma active latent variables in the top state using setting gamma=gamma+1 and Hprime=Hprime+1
- **Hprime\_max** ([None,](https://docs.python.org/3/library/constants.html#None) optional) if adaptive is True it will stop Hprime from increasing above this integer. None defaults to H.
- **gamma\_max** ([None,](https://docs.python.org/3/library/constants.html#None) optional) if adaptive is True it will stop gamma from increasing above this integer. None defaults to H.

Returns a dictionary with posterior information

### Return type [dict](https://docs.python.org/3/library/stdtypes.html#dict)

### **noisify\_params**(*model\_params*, *anneal*)

Noisify model params.

Noisify the given model parameters according to self.\_noise\_policy and the annealing object provided. The noise policy of some model parameter PARAM will only be applied if the annealing object provides a noise strength via PARAM\_noise.

### **Parameters**

• **model\_params** ([dict](https://docs.python.org/3/library/stdtypes.html#dict)) –

dictionary containing model parameters

model\_params['W']: (H,D) ndarray linear dictionary

model params['pi']:  $(K<sub>n</sub>)$  ndarray prior parameters

model params['sigma']: float standard deviation of noise model

• **anneal** (Annealing object) –

### <span id="page-23-0"></span>Annealing type object containing training schedule information

anneal['W\_noise'] : standard deviation of noise to be added to the dictionary anneal ['pi\_noise']: standard deviation of noise to be added to the prior anneal['sigma\_noise']: standard deviation of noise to be added to the standard deviation of the noise model

### Returns

### model\_params [dict]

dictionary containing model parameters

model\_params['W']: (H,D) ndarray linear dictionary

model\_params['pi']: (K,) ndarray prior parameters

model\_params['sigma']: float standard deviation of noise model

### Return type [dict](https://docs.python.org/3/library/stdtypes.html#dict)

### **select\_Hprimes**(*model\_params*, *data*)

Return a new data-dictionary which has been annotated with a data['candidates'] dataset. A set of self.Hprime candidates will be selected.

### Parameters

• **model\_params** ([dict](https://docs.python.org/3/library/stdtypes.html#dict)) –

model parameters

model\_params['W']: (H,D) ndarray linear dictionary

model\_params['pi']: (K,) ndarray prior parameters

model\_params['sigma']: float standard deviation of noise model

•  $data$   $(dict)$  $(dict)$  $(dict)$  –

dataset dictionary

 $data['y']$ :  $(my_n,D)$  ndarray datapoints

### Returns

### dataset dictionary

 $data['y']$ : (my\_n,D) ndarray datapoints

data['candidates']: (my\_n,) ndarray indices of the best explained datapoints

Return type [dict](https://docs.python.org/3/library/stdtypes.html#dict)

### **select\_partial\_data**(*anneal*, *my\_data*)

Select a partial data-set from my\_data and return it.

The fraction of datapoints selected is determined by anneal['partial']. If anneal['partial'] is equal to either 1 or 0 the whole dataset will be returned.

### Parameters

• **anneal** (Annealing object) –

Annealing type object containing training schedule information anneal['partial'] : fraction of the data to return

• **my\_data** ([dict](https://docs.python.org/3/library/stdtypes.html#dict)) –

dictionary of the dataset

my data['y']: (my N, D) ndarray the datapoints

<span id="page-24-1"></span>Returns

### dictionary of the dataset

### my\_data['y']: (my\_N\*anneal['partial'], D) ndarray The updated datapoints

### Return type [dict](https://docs.python.org/3/library/stdtypes.html#dict)

### **standard\_init**(*data*)

Standard onitial estimation for model parameters.

This implementation each "W" raw is set to the average over the data plus white Gaussian noise of mean zero and standard deviation "sigma"/4. sigma is set to the variance of the data around the computed mean. "pi" is set to 1./H. Returns a dict with the estimated parameter set with entries "W", "pi" and "sigma".

**Parameters**  $data$  ( $dict$ ) – dataset dictionary. Contains a ndarray of size number of samples x number of features under data['y']

Returns a dictionary containing the model parameters

Return type [dict](https://docs.python.org/3/library/stdtypes.html#dict)

### <span id="page-24-0"></span>**2.2.4 Spike-and-Slab Sparse Coding**

**class** prosper.em.camodels.gsc\_et.**GSC**(*D, H, Hprime=0, gamma=0, sigma\_sq\_type='scalar', to\_learn=['W', 'pi', 'mu', 'sigma\_sq', 'psi\_sq'], comm=<Mock id='140315050039560'>*)

```
check_params(model_params)
```
Sanity check.

Sanity-check the given model parameters. Raises an exception if something is severely wrong.

**compute\_lpj**(*anneal*, *model\_params*, *my\_data*) Determine candidates and compute log-pseudo-joint.

### Parameters

- **anneal** (prosper.em.annealling.Annealing) Annealing schedule, e.g., em.anneal
- **model\_params** ([dict](https://docs.python.org/3/library/stdtypes.html#dict)) Learned model parameters, e.g., em.lparams
- **my\_data** ([dict](https://docs.python.org/3/library/stdtypes.html#dict)) Data stored in field 'y'. Candidates stored in 'candidates' (optional).

```
generate_data(model_params, my_N)
```
given ground truth model parameters, generate data of size my\_N

```
generate_from_hidden(model_params, my_hdata)
```
Generate data according to the MCA model while the latents are given in my\_hdata['s'].

This method does \_not\_ obey gamma: The generated data may have more than gamma active causes for a given datapoint.

### **resume\_init**(*h5\_result\_file*)

Initialize model parameters to previously inferred values.

### **standard\_init**(*my\_data*)

Standard Initial of the model parameters.

### <span id="page-25-2"></span><span id="page-25-0"></span>**2.2.5 Maximum Component Analysis**

**class** prosper.em.camodels.mca\_et.**MCA\_ET**(*D, H, Hprime, gamma, to\_learn=['W', 'pi', 'sigma'], comm=<Mock id='140314963439456'>*)

**E\_step**(*anneal*, *model\_params*, *my\_data*) MCA E\_step

my\_data variables used:

my\_data['y'] Datapoints my\_data['can'] Candidate H's according to selection func.

Annealing variables used:

anneal['T'] Temperature for det. annealing AND softmax anneal['N\_cut\_factor'] 0.: no truncation; 1. trunc. according to model

**M\_step**(*anneal*, *model\_params*, *my\_suff\_stat*, *my\_data*) MCA M\_step

my\_data variables used:

my\_data['y'] Datapoints my\_data['candidates'] Candidate H's according to selection func.

Annealing variables used:

anneal['T'] Temperature for det. annealing AND softmax anneal['N\_cut\_factor'] 0.: no truncation; 1. trunc. according to model

### **check\_params**(*model\_params*)

Sanity-check the given model parameters. Raises an exception if something is severely wrong.

### **generate\_data**(*model\_params*, *my\_N*)

Generate data according to the MCA model.

This method does \_not\_ obey gamma: The generated data may have more than gamma active causes for a given datapoint.

**select\_Hprimes**(*model\_params*, *data*)

Return a new data-dictionary which has been annotated with a data['candidates'] dataset. A set of self.Hprime candidates will be selected.

### <span id="page-25-1"></span>**2.2.6 Maximum Magnitude Component Analysis**

**class** prosper.em.camodels.mmca\_et.**MMCA\_ET**(*D, H, Hprime, gamma, to\_learn=['W', 'pi', 'sigma'], comm=<Mock id='140314963998312'>*)

**E\_step**(*anneal*, *model\_params*, *my\_data*) MCA E\_step

my\_data variables used:

my\_data['y'] Datapoints my\_data['can'] Candidate H's according to selection func.

Annealing variables used:

anneal['T'] Temperature for det. annealing AND softmax anneal['N\_cut\_factor'] 0.: no truncation; 1. trunc. according to model

- <span id="page-26-2"></span>**M\_step**(*anneal*, *model\_params*, *my\_suff\_stat*, *my\_data*) MCA M\_step
	- my\_data variables used:

my\_data['y'] Datapoints my\_data['candidates'] Candidate H's according to selection func.

Annealing variables used:

anneal['T'] Temperature for det. annealing AND softmax anneal['N\_cut\_factor'] 0.: no truncation; 1. trunc. according to model

**check\_params**(*model\_params*)

Sanity-check the given model parameters. Raises an exception if something is severely wrong.

```
generate_from_hidden(model_params, my_hdata)
```
Generate data according to the MCA model while the latents are given in my\_hdata['s'].

**select\_Hprimes**(*model\_params*, *data*)

Return a new data-dictionary which has been annotated with a data['candidates'] dataset. A set of self.Hprime candidates will be selected.

# <span id="page-26-0"></span>**2.3 Mixture Models**

Mixture Models refers to models where a single latent variable is responsible for the generation of a datapoint

<span id="page-26-1"></span>**class** prosper.em.mixturemodels.**MixtureModel**(*D, H, to\_learn=['W', 'pies'], comm=<Mock id='140314963086528'>*)

```
check_params(model_params)
```
Sanity check.

Sanity-check the given model parameters. Raises an exception if something is severely wrong.

```
generate_data(model_params, my_N)
```
Generate data according to the model. Internally uses generate data from hidden.

This method does \_not\_ obey gamma: The generated data may have more than gamma active causes for a given datapoint.

- **inference**(*anneal*, *model\_params*, *my\_data*, *no\_maps=10*) To be implemented
- **select\_partial\_data**(*anneal*, *data*)

Select a partial data-set from data and return it.

The fraction of datapoints selected is determined by anneal['partial']. If anneal['partial'] is equal to either 1 or 0 the whole dataset will be returned.

```
standard_init(data)
```
Standard Initial Estimation for *W* and *sigma*.

each *W* raw is set to the average over the data plus WGN of mean zero and var *sigma*/4. *sigma* is set to the variance of the data around the computed mean. *pi* is set to 1./H . Returns a dict with the estimated parameter set with entries "W", "pi" and "sigma".

```
step(anneal, model_params, data)
     Perform an EM-step
```
### <span id="page-27-6"></span><span id="page-27-0"></span>**2.3.1 Mixture of Gaussians**

<span id="page-27-4"></span>Standard mixture of Gaussians model:

```
class prosper.em.mixturemodels.MoG.MoG(D, H, to_learn=['pies', 'W', 'sigmas_sq'],
                                         sigmas_sq_type='full', comm=<Mock
                                          id='140314962699096'>)
```
**check\_params**(*model\_params*)

Sanity check.

Sanity-check the given model parameters. Raises an exception if something is severely wrong.

```
generate_from_hidden(model_params, my_hdata)
     Generate datapoints according to the model.
```
Given the model parameters *model\_params* return a dataset of *N* datapoints.

```
resume_init(h5_output)
     Standard Initial Estimation for W, sigma and mu.
```

```
standard_init(my_data)
     Standard Initial Estimation for W, sigmas and pies.
```
### <span id="page-27-1"></span>**2.3.2 Mixture of Gaussians**

<span id="page-27-5"></span>Standard mixture model with a Poisson observation noise model:

```
class prosper.em.mixturemodels.MoP.MoP(D, H, to_learn=['pies', 'W'], A=nan, comm=<Mock
                                              id='140314963205592'>)
```
**check\_params**(*model\_params*)

Sanity check.

Sanity-check the given model parameters. Raises an exception if something is severely wrong.

**generate\_from\_hidden**(*model\_params*, *my\_hdata*) Generate datapoints according to the model.

Given the model parameters *model\_params* return a dataset of *N* datapoints.

**resume\_init**(*h5\_output*) Standard Initial Estimation for W, sigma and mu.

```
standard_init(my_data)
     Standard Initial Estimation for W, sigma and mu.
```
# <span id="page-27-2"></span>**2.4 Annealing**

The annealing module holds utilities relevant to making minor modifications to the training process.

# <span id="page-27-3"></span>**2.4.1 Annealing Class**

This is a generic class inheritted by all annealing objects:

### <span id="page-28-1"></span>**class** prosper.em.annealing.**Annealing**

Base class for implementations of annealing schemes.

Implementations deriving from this class control the cooling schedule and provide some additional control functions used in the EM algorithm.

### **next**(*gain*)

Returns a (accept, T, finished)-tuple.

- *accept* is a boolean and indicates if the parameters changed by *gain* last iteration, EM should accept the new parameters or if it should bae the next iteration on the old ones.
- *finished* is also a boolean and indicate whether the cooling has finished and EM should drop out of the loop.

*T* is the temperature EM should use in the next iteration

**reset**()

Reset the cooling-cycle. This call returs the initial cooling temperature that will be used for the first step.

# <span id="page-28-0"></span>**2.4.2 Linear Annealing**

The linear annealing class is an example annealing class that makes changes at hyperparameters changing with linear rate over EM iterations.

```
class prosper.em.annealing.LinearAnnealing(steps=80)
```
### **as\_dict**()

Return all annealing parameters with their current value as dict.

**next**(*gain=0.0*)

Step forward by one step.

After calling this method, this annealing object will potentially return different values for all its values.

### **reset**()

Reset the cooling-cycle. This call returs the initial cooling temperature that will be used for the first step.

### **CHAPTER**

# **THREE**

# **PROSPER TUTORIAL**

<span id="page-30-0"></span>This tutorial is one of our top priorities. Unfortunately, we are only able to provide examples at this point. The following example is a simple script that runs a Binary Sparse Coding model on an artificial dataset. It is ready for use in a parallel programming environment with data logging capabilities:

```
#!/usr/bin/env python
import sys
import numpy as np
from mpi4py import MPI
from prosper.utils import create_output_path
from prosper.utils.parallel import pprint, stride_data
from prosper.utils.barstest import generate_bars_dict
from prosper.utils.datalog import dlog, StoreToH5, TextPrinter, StoreToTxt
from prosper.em import EM
from prosper.em.annealing import LinearAnnealing
from prosper.em.camodels.bsc_et import BSC_ET
#=============================================================================
# Parameters
D2 = 5N = 1000Hprime = 6gamma = 5
#=============================================================================
# Main
comm = MPI.COMM_WORLD
pprint("="*70)pprint(" Running %d parallel processes" % comm.size)
pprint("="170)H = 2*D2 # number of latent units<br>D = D2*x2 # total size of image in
          # total size of image in pixels
my_N = N // comm.size# Some sanity checks
assert Hprime <= H
```
(continues on next page)

(continued from previous page)

```
assert gamma <= Hprime
assert D == D2**2
# Configure DataLogger
print\_list = ('T', 'pi', 'sigma')dlog.set_handler(print_list, TextPrinter)
# Invent some ground truth parameter models
params_gt = {
    'W' : 10*generate_bars_dict(H),
    'pi' : 2. / H,
   'sigma' : 1.0
}
# Use model to generate data
model = BSC_ET(D, H, Hprime, gamma)
my_data = model.generate_data(params_gt, my_N)
model_params = model.standard_init(my_data)
# Choose annealing schedule
anneal = LinearAnnealing(50)anneal ['T'] = [(15, 1.), (-10, 1.)]anneal['Ncut_factor'] = [(0,0.), (2./3,1.)]anneal['anneal_prior'] = False
# Create and start EM annealing
em = EM(model=model, anneal=anneal)
em.data = my_data
em.lparams = model_params
em.run()
dlog.close()
pprint("Done")
```
# **CHAPTER**

# **FOUR**

# **INDICES AND TABLES**

- <span id="page-32-0"></span>• genindex
- modindex
- search

# **PYTHON MODULE INDEX**

# <span id="page-34-0"></span>p

prosper.em, [7](#page-10-2) prosper.em.camodels, [8](#page-11-1) prosper.em.mixturemodels, [23](#page-26-1) prosper.em.mixturemodels.MoG, [24](#page-27-4) prosper.em.mixturemodels.MoP, [24](#page-27-5)

# **INDEX**

# <span id="page-36-0"></span>A

Annealing (*class in prosper.em.annealing*), [24](#page-27-6) as\_dict() (*prosper.em.annealing.LinearAnnealing method*), [25](#page-28-1)

# B

BSC\_ET (*class in prosper.em.camodels.bsc\_et*), [9](#page-12-1)

# C

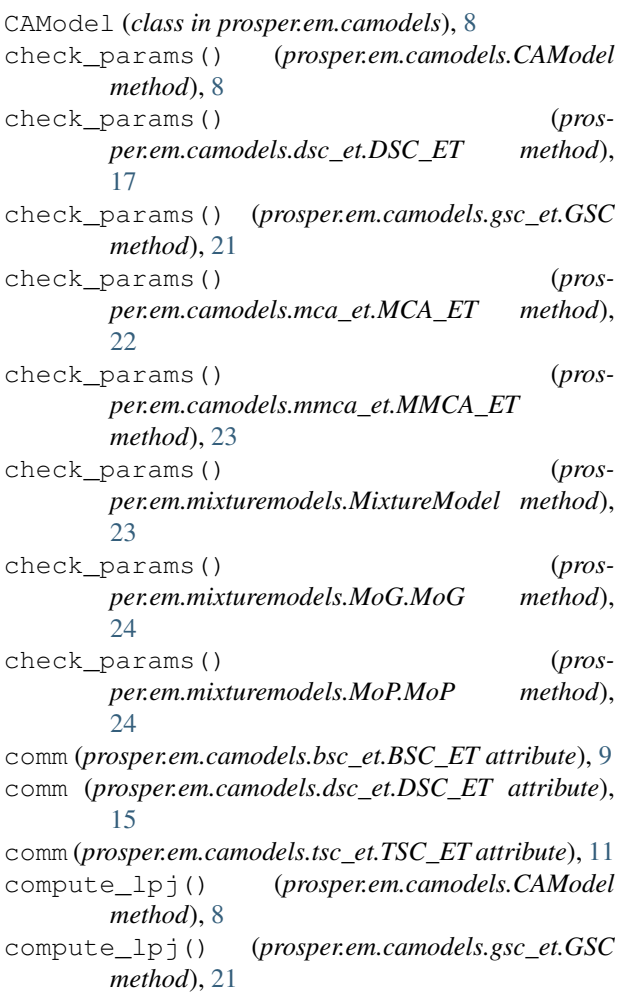

# D

D (*prosper.em.camodels.bsc\_et.BSC\_ET attribute*), [9](#page-12-1) D (*prosper.em.camodels.dsc\_et.DSC\_ET attribute*), [15](#page-18-1) D (*prosper.em.camodels.tsc\_et.TSC\_ET attribute*), [11](#page-14-1)

DSC\_ET (*class in prosper.em.camodels.dsc\_et*), [15](#page-18-1)

# E

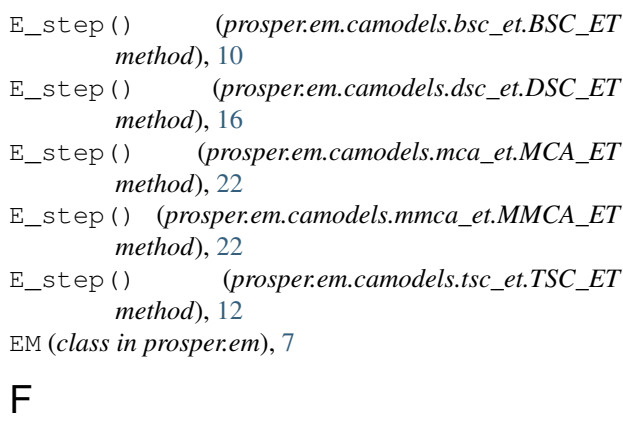

free\_energy() (*prosper.em.camodels.dsc\_et.DSC\_ET method*), [18](#page-21-0)

# G

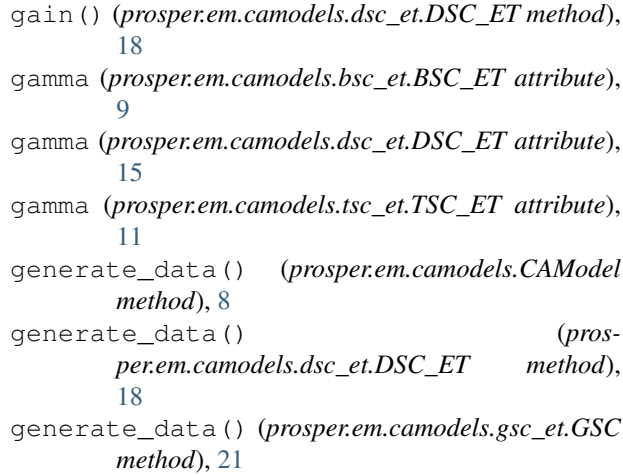

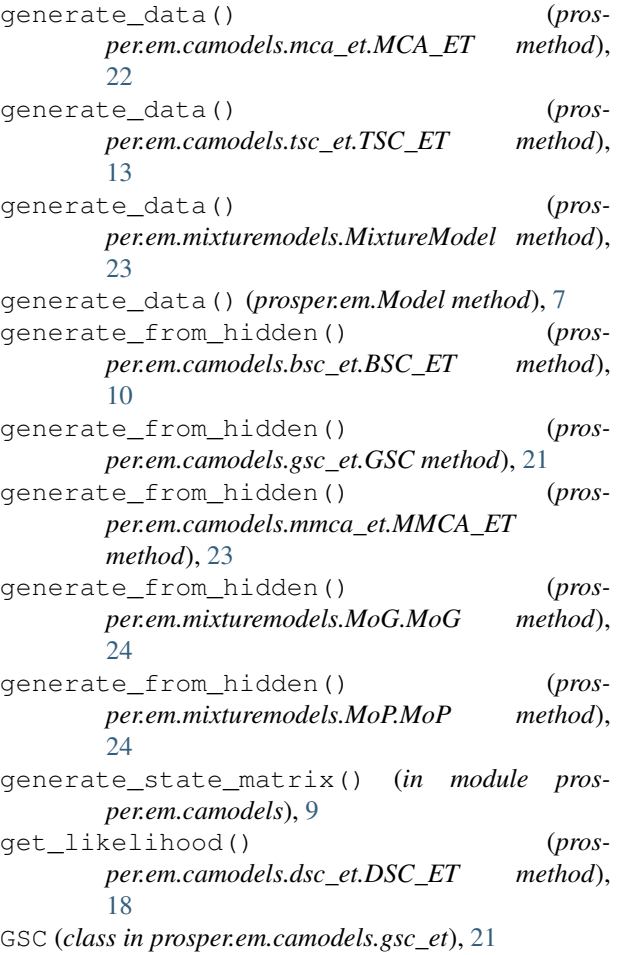

# H

H (*prosper.em.camodels.bsc\_et.BSC\_ET attribute*), [9](#page-12-1) H (*prosper.em.camodels.dsc\_et.DSC\_ET attribute*), [15](#page-18-1) H (*prosper.em.camodels.tsc\_et.TSC\_ET attribute*), [11](#page-14-1) Hprime (*prosper.em.camodels.bsc\_et.BSC\_ET attribute*), [9](#page-12-1) Hprime (*prosper.em.camodels.dsc\_et.DSC\_ET attribute*), [15](#page-18-1) Hprime (*prosper.em.camodels.tsc\_et.TSC\_ET attribute*), [11](#page-14-1) I inference() (*prosper.em.camodels.CAModel method*), [8](#page-11-2) inference() (*prosper.em.camodels.dsc\_et.DSC\_ET method*), [19](#page-22-0) inference() (*prosper.em.camodels.tsc\_et.TSC\_ET*

*method*), [14](#page-17-0)

*method*), [23](#page-26-2)

# K

K (*prosper.em.camodels.bsc\_et.BSC\_ET attribute*), [9](#page-12-1)

K (*prosper.em.camodels.dsc\_et.DSC\_ET attribute*), [15](#page-18-1) K (*prosper.em.camodels.tsc\_et.TSC\_ET attribute*), [11](#page-14-1)

### L

LinearAnnealing (*class in prosper.em.annealing*), [25](#page-28-1)

# M

M\_step() (*prosper.em.camodels.bsc\_et.BSC\_ET method*), [10](#page-13-0) M\_step() (*prosper.em.camodels.dsc\_et.DSC\_ET method*), [17](#page-20-0) M\_step() (*prosper.em.camodels.mca\_et.MCA\_ET method*), [22](#page-25-2) M\_step() (*prosper.em.camodels.mmca\_et.MMCA\_ET method*), [22](#page-25-2) M\_step() (*prosper.em.camodels.tsc\_et.TSC\_ET method*), [12](#page-15-0) MCA\_ET (*class in prosper.em.camodels.mca\_et*), [22](#page-25-2) MixtureModel (*class in prosper.em.mixturemodels*), [23](#page-26-2) MMCA\_ET (*class in prosper.em.camodels.mmca\_et*), [22](#page-25-2) Model (*class in prosper.em*), [7](#page-10-3) MoG (*class in prosper.em.mixturemodels.MoG*), [24](#page-27-6) MoP (*class in prosper.em.mixturemodels.MoP*), [24](#page-27-6)

# N

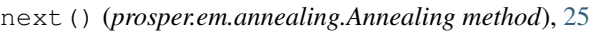

- next() (*prosper.em.annealing.LinearAnnealing method*), [25](#page-28-1)
- no\_states (*prosper.em.camodels.bsc\_et.BSC\_ET attribute*), [9](#page-12-1)
- no\_states (*prosper.em.camodels.dsc\_et.DSC\_ET attribute*), [15](#page-18-1)
- no\_states (*prosper.em.camodels.tsc\_et.TSC\_ET attribute*), [11](#page-14-1)
- noisify\_params() (*prosper.em.camodels.dsc\_et.DSC\_ET method*), [19](#page-22-0)

noisify\_params() (*prosper.em.Model method*), [7](#page-10-3)

# P

prosper.em (*module*), [7](#page-10-3) prosper.em.camodels (*module*), [8](#page-11-2) prosper.em.mixturemodels (*module*), [23](#page-26-2) prosper.em.mixturemodels.MoG (*module*), [24](#page-27-6) prosper.em.mixturemodels.MoP (*module*), [24](#page-27-6)

# R

inference()(prosper.em.mixturemodels.MixtureModel reset()(prosper.em.annealing.Annealing method), [25](#page-28-1) reset() (*prosper.em.annealing.LinearAnnealing method*), [25](#page-28-1) resume\_init() (*prosper.em.camodels.gsc\_et.GSC*

*method*), [21](#page-24-1)

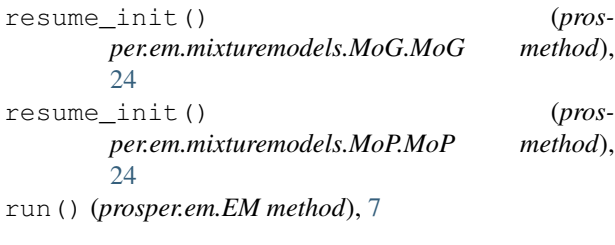

# S

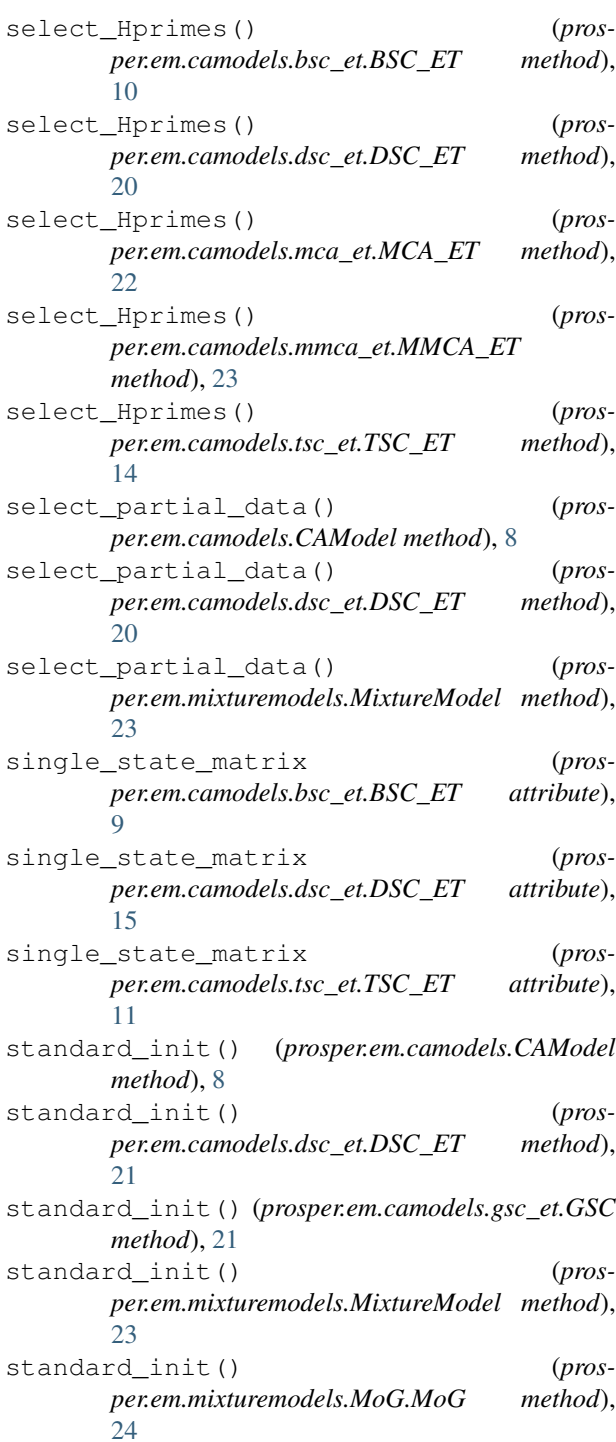

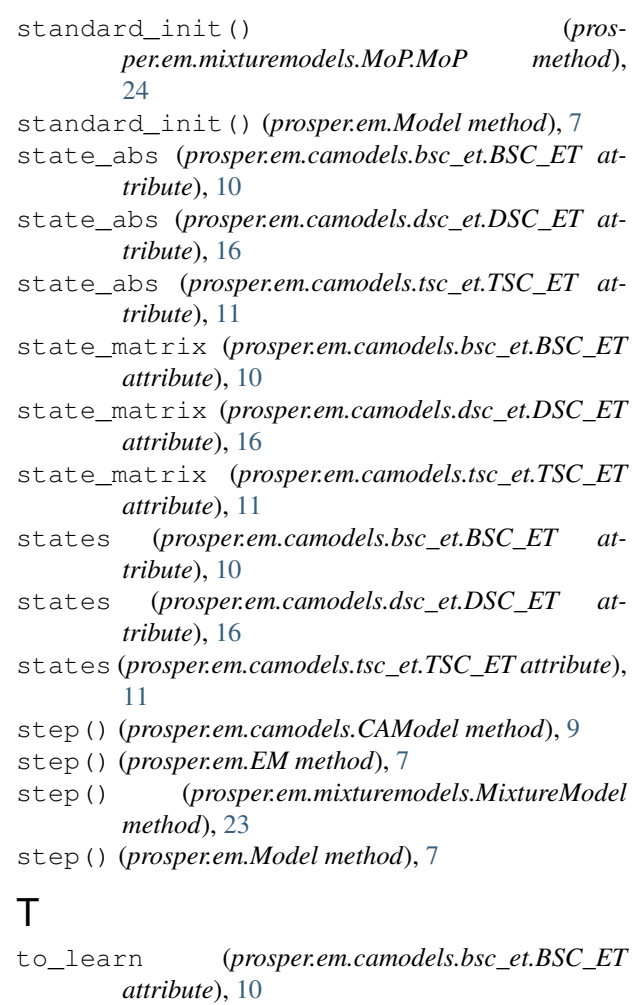

- to\_learn (*prosper.em.camodels.dsc\_et.DSC\_ET attribute*), [16](#page-19-0)
- to\_learn (*prosper.em.camodels.tsc\_et.TSC\_ET attribute*), [12](#page-15-0)
- TSC\_ET (*class in prosper.em.camodels.tsc\_et*), [11](#page-14-1)